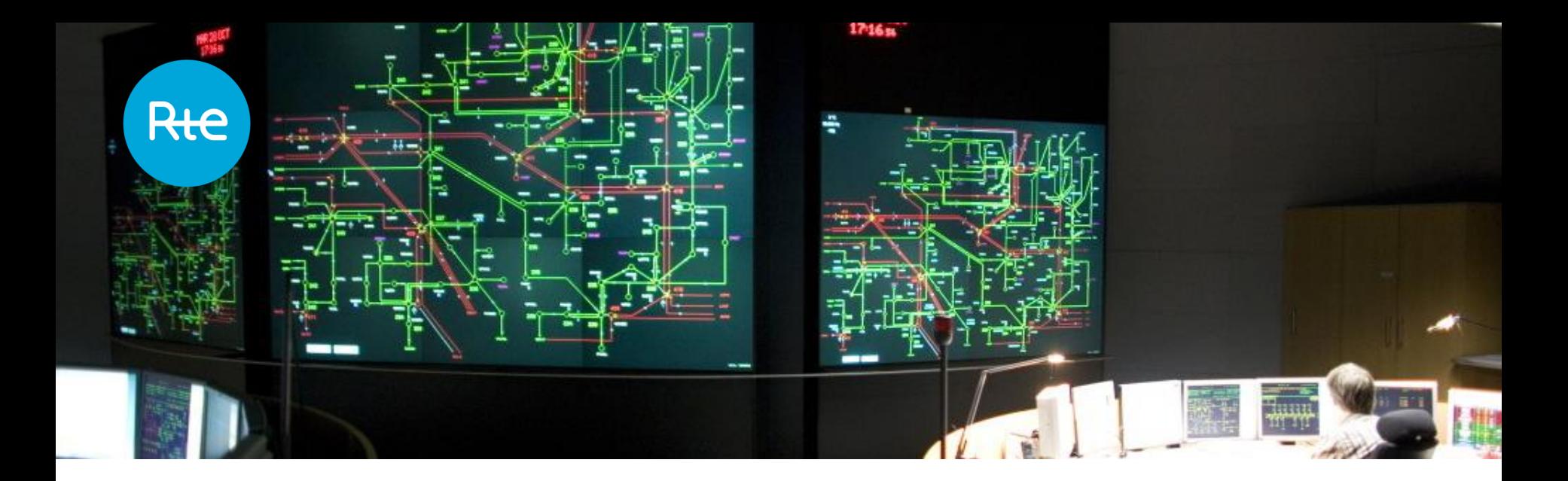

### **Sharing the operational cost of Europe's electricity grid**

**Optimization and transparency through open source**

Peter MITRI –Réseau de Transport d'Electricité

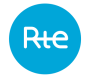

# **Contents**

**1.Regional Operational Security Coordination & Remedial Action Optimisation**

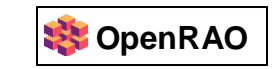

**2.Flow Decomposition & Cost Sharing**

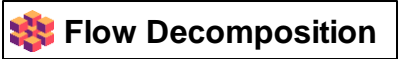

**3.Questions**

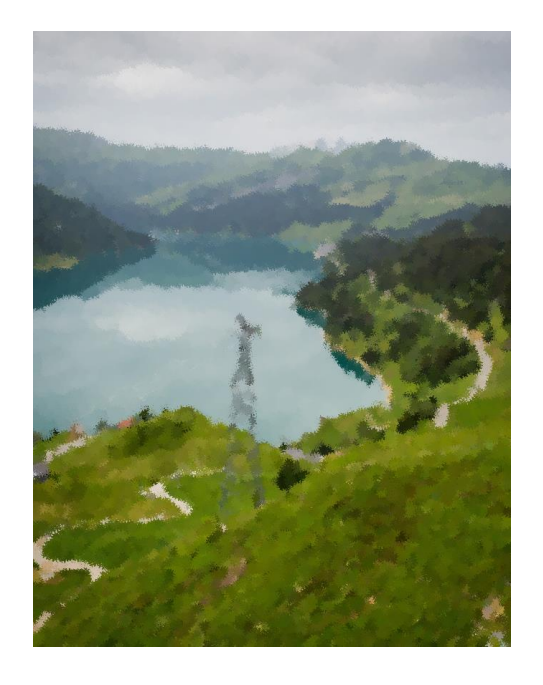

#### **Regional Operational Security Coordination & Remedial Action Optimisation**

 $ightharpoonup \circ \neg$ 

**1**

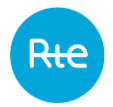

#### **What is a congestion?**

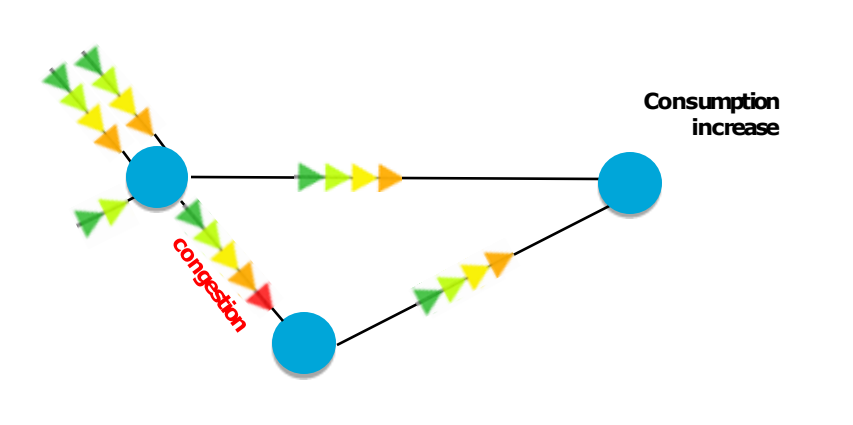

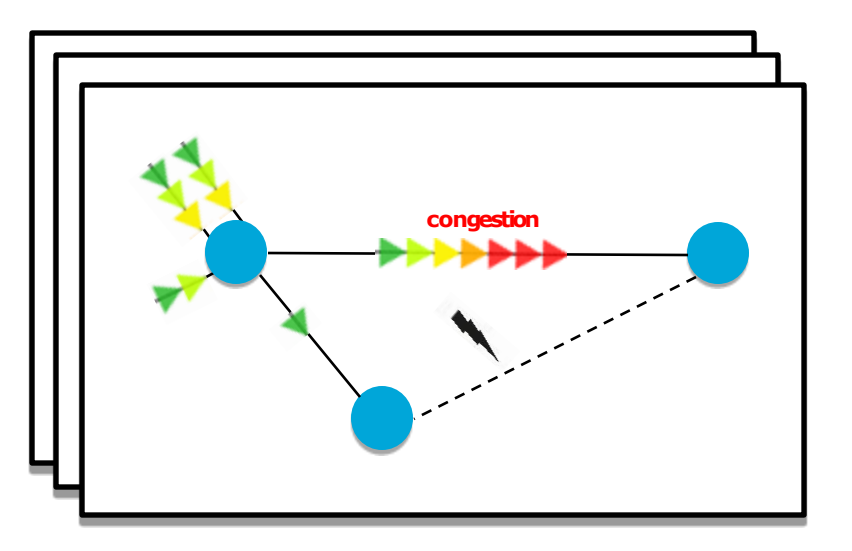

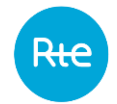

#### **Remedial actions**

#### **Remedialactions serve two purposes:**

- Redirect the flows on the network: topological remedial actions, HVDC lines, or phase-shift transformers.
- Modify the injections on the network: re-dispatching or counter-trading (RDCT), that act on power production.

Remedial actions can be either costly or non-costly.

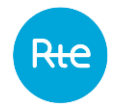

### **Remedial Actions**

#### **Examples: non-costly remedial actions**

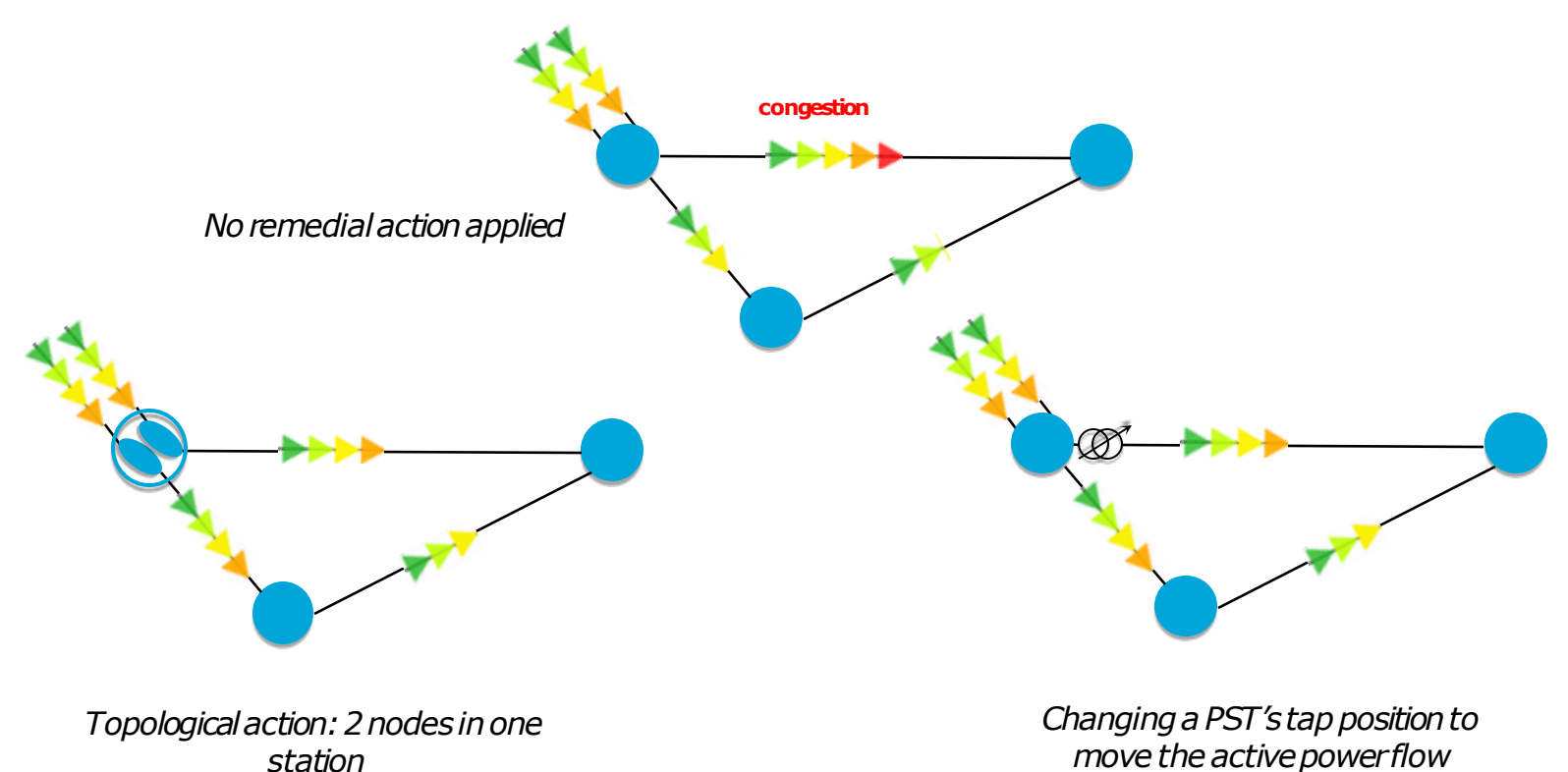

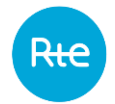

### **Remedial Actions**

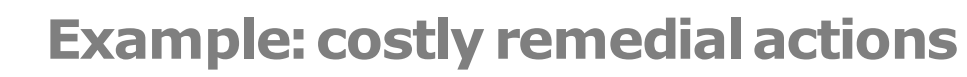

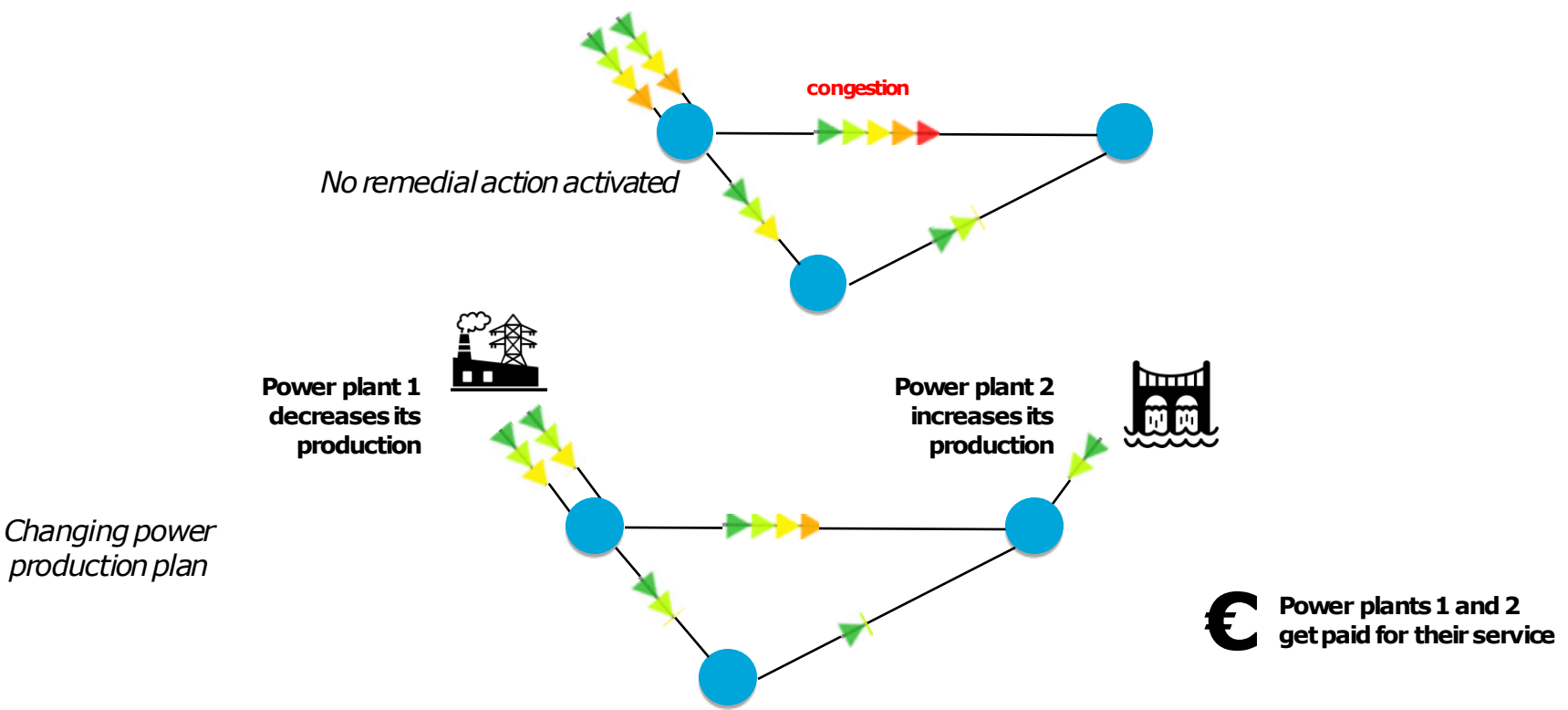

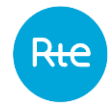

### **Remedial Actions**

- Europe's TSOs must coordinate to ensure network security at a minimal cost
- Minimizing costs can be achieved using a **RAO (Remedial Action Optimizer)**
- Let's use an opensource RAO!

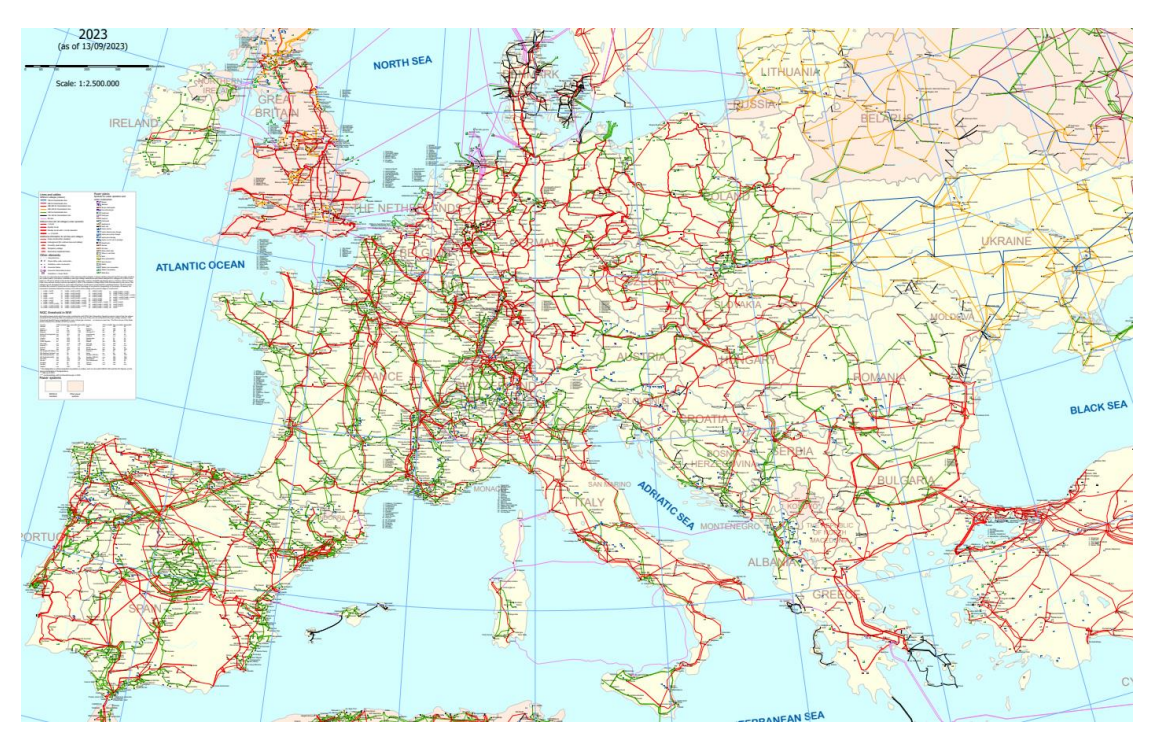

*Source ENTSOE-E: <https://www.entsoe.eu/data/map/downloads/>*

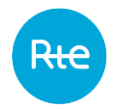

### **Open Remedial Action Optimizer**

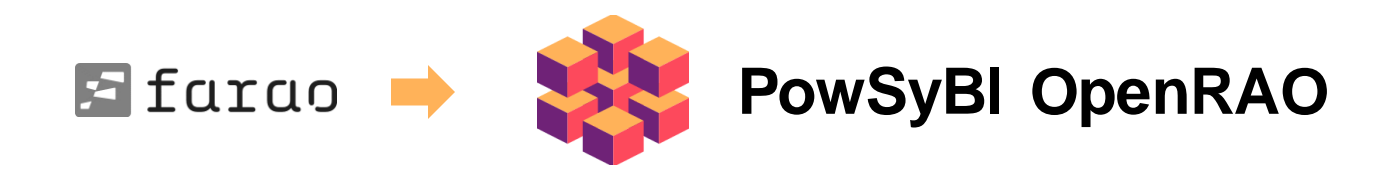

- Open source and transparent
- Currently used in production in many European processes

Code:<https://github.com/powsybl/powsybl-open-rao> Documentation:<http://farao-community.github.io/>

#### Rte **OpenRAO in EU Capacity Calculation Regions**

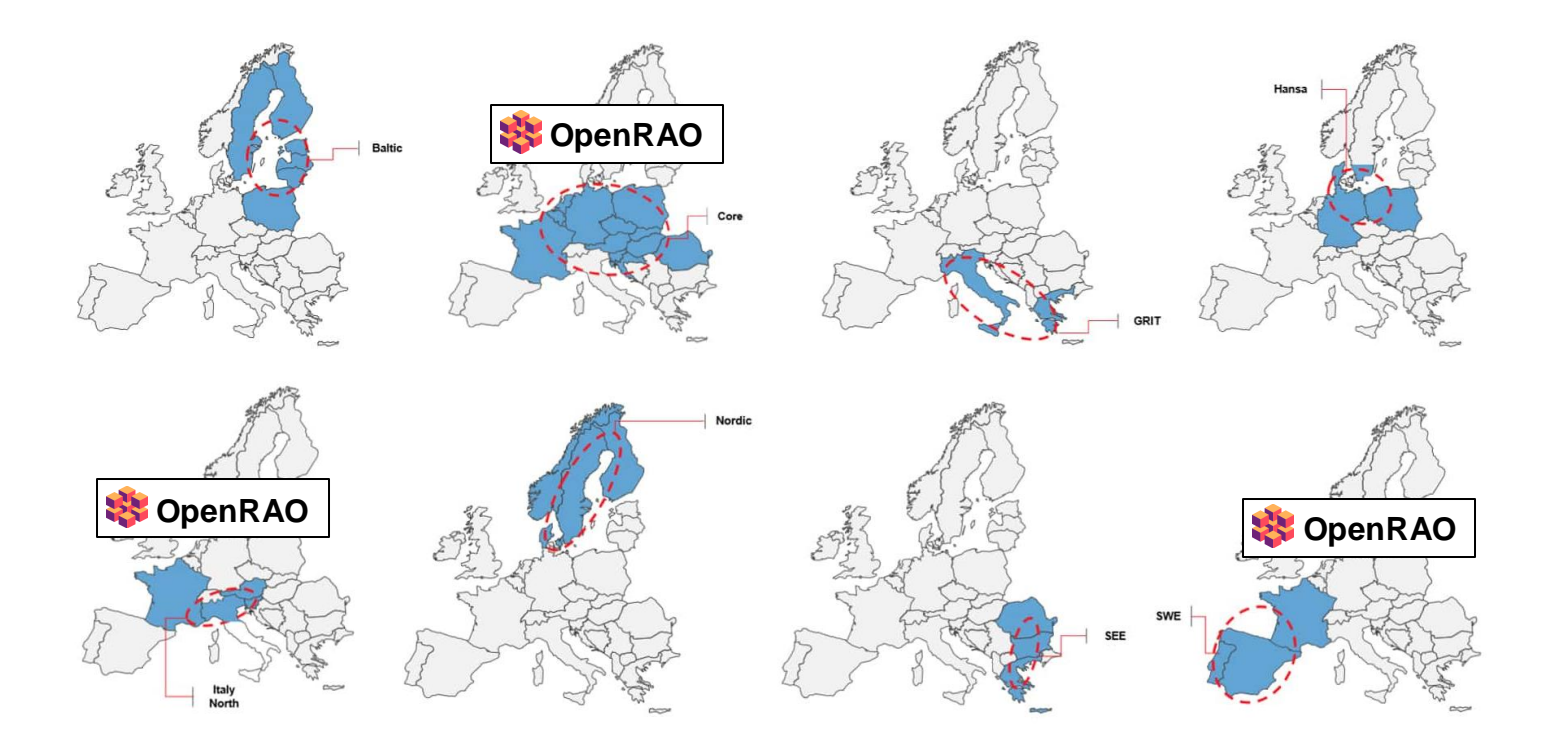

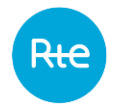

#### **Open Remedial Action Optimizer Features**

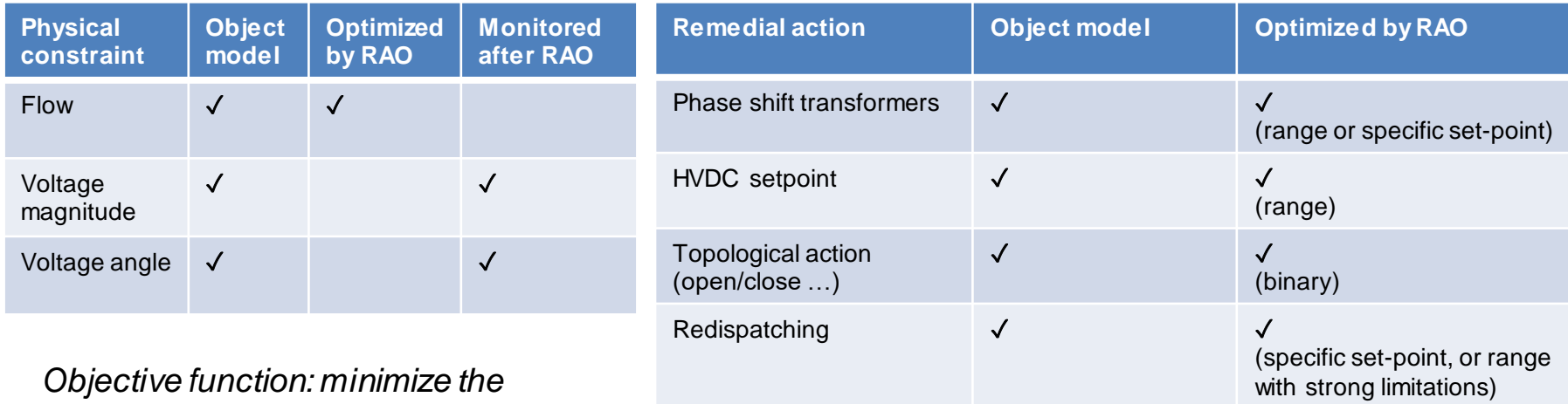

*worst congestion, or remove all congestions.*

*Along with a few otherfeatures to tune the RAO, group RAs together, add extra constraints, etc.*

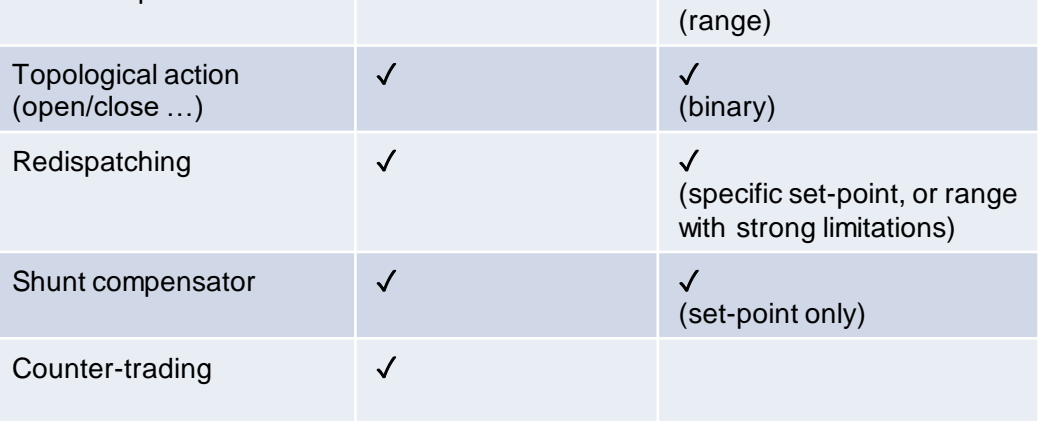

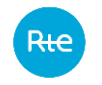

# **Open Remedial Action Optimizer**

**Technicaloverview**

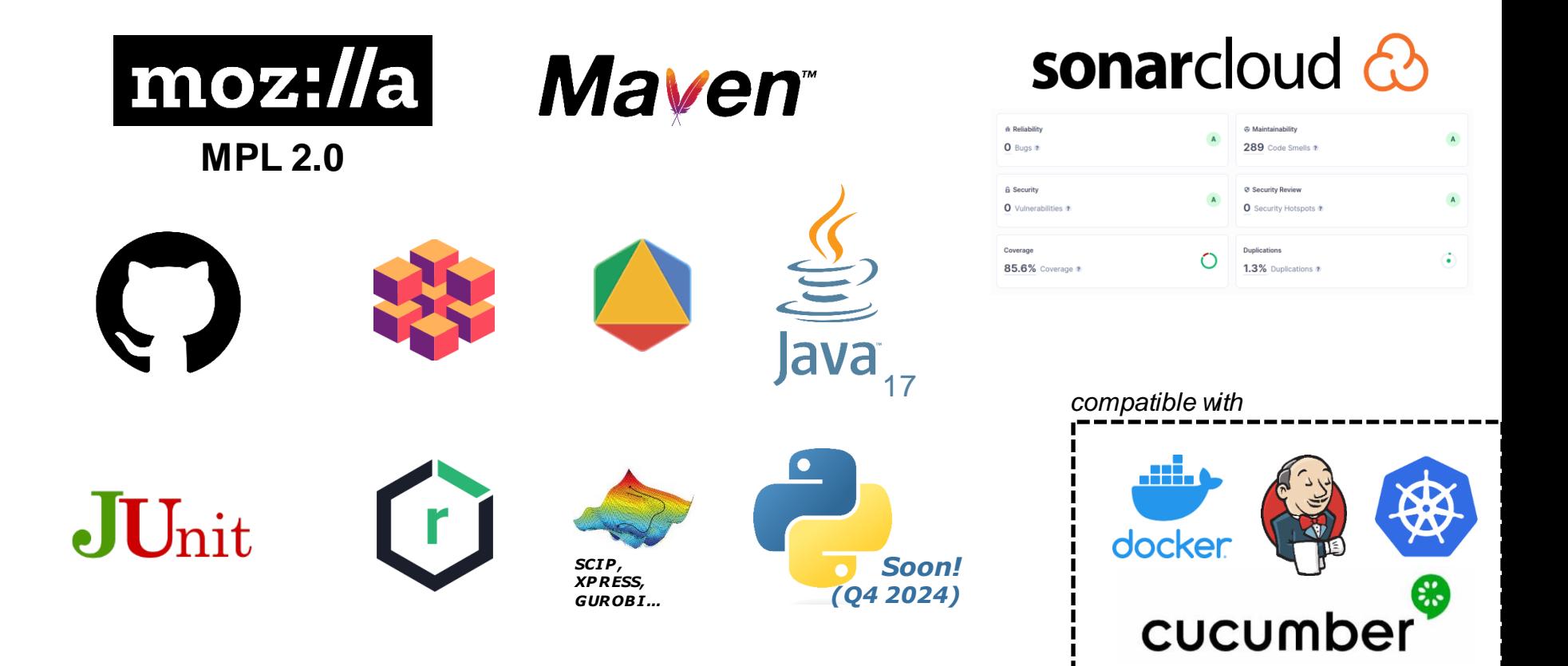

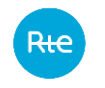

# **Open Remedial Action Optimizer**

**In practice**

Let's build a better RAO together!

Join PowSyBI Slack:<https://www.powsybl.org/pages/community/> Then join our channel:<https://powsybl.slack.com/channels/rao>

Join RAO roadmap discussions in PowSyBI TSC:<https://lists.lfenergy.org/g/powsybl-tsc>

Quick tutorial (Java):<https://farao-community.github.io/docs/tutorials>

Contribute to the source code:<https://github.com/powsybl/powsybl-open-rao>

Read the documentation:<http://farao-community.github.io/>

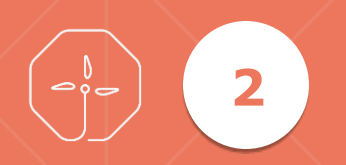

# **Flow Decomposition & Cost Sharing**

 $\bullet$ 

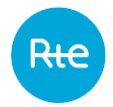

## **Polluting flows (loop flows)**

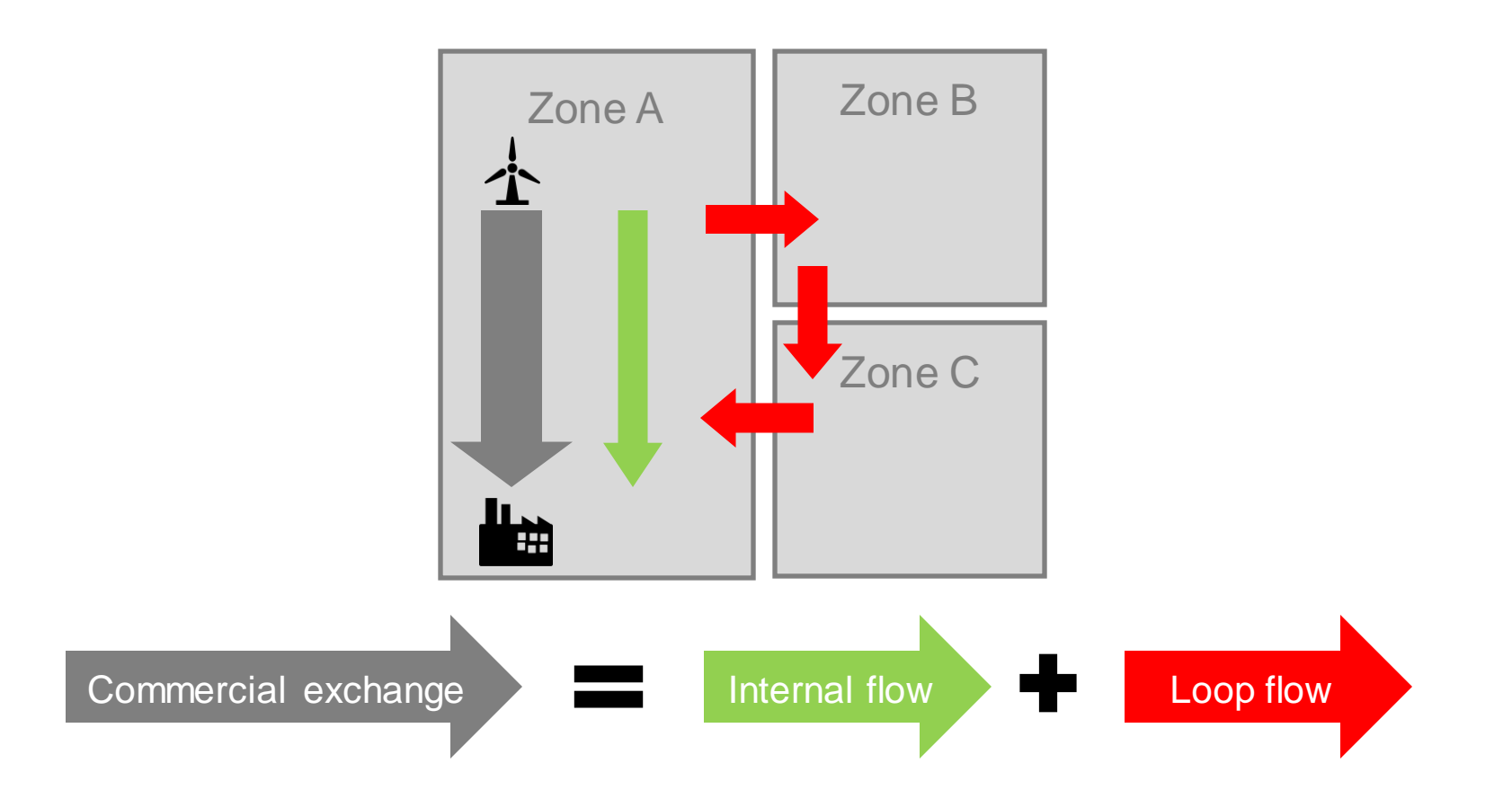

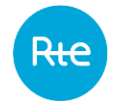

### **ACER methodology**

#### **Flow decomposition& costsharing for CORE region**

• Loop flows  $\blacktriangleright$  more loads  $\blacktriangleright$  more remedial actions  $\blacktriangleright$  more costs

- CORE region: up to 3.7B $\epsilon$  per year of RDCT costs
- Computing loop flows can help better share costs

• Let's use an open-source **flow decomposition** tool!

*Detailed ACER methodology for flow decomposition: [https://www.acer.europa.eu/electricity/market-rules/capacity](https://www.acer.europa.eu/electricity/market-rules/capacity-allocation-and-congestion-management/redispatching-and-countertrading/19-RDCT-Cost-Sharing-Approved)[allocation-and-congestion-management/redispatching-and-countertrading/19-RDCT-Cost-Sharing-Approved](https://www.acer.europa.eu/electricity/market-rules/capacity-allocation-and-congestion-management/redispatching-and-countertrading/19-RDCT-Cost-Sharing-Approved)*

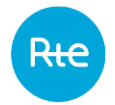

### **Open flow decomposition tool**

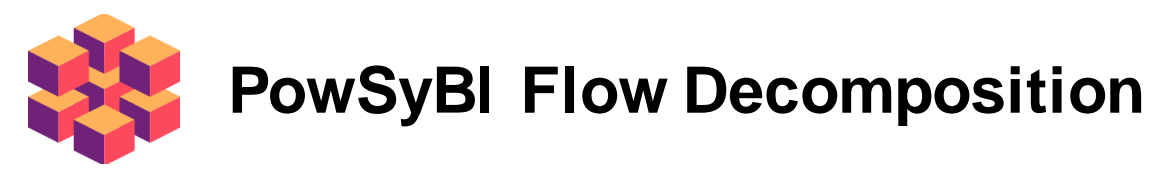

- Open source and transparent
- Follows the ACER methodology
- Java and Python APIs

Example (Python): [https://pypowsybl.readthedocs.io/en/stable/user\\_guide/flowdecomposition.html](https://pypowsybl.readthedocs.io/en/stable/user_guide/flowdecomposition.html) Source code:<https://github.com/powsybl/powsybl-entsoe/tree/main/flow-decomposition> Documentation:<https://www.powsybl.org/pages/documentation/simulation/flowdecomposition>

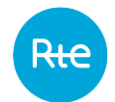

# **Open flow decomposition tool**

**Technicaloverview**

17

 $\mathbf{o}$ 

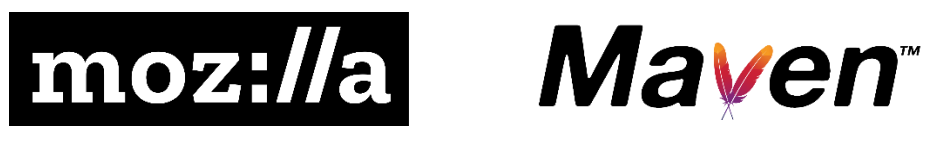

**MPL 2.0**

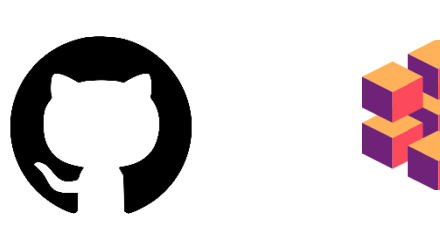

 $\begin{bmatrix} r \end{bmatrix}$ 

JUnit

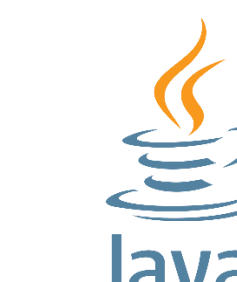

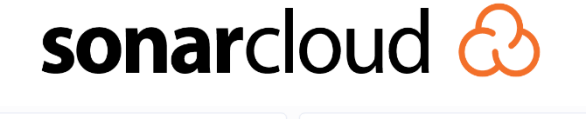

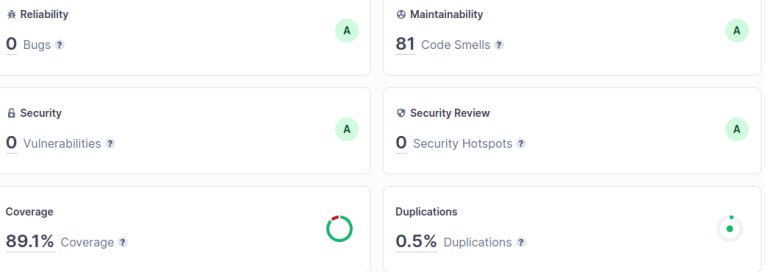

*compatible with*

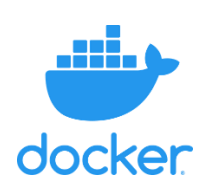

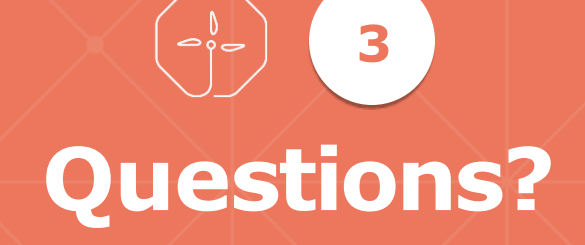

 $\bullet$ 

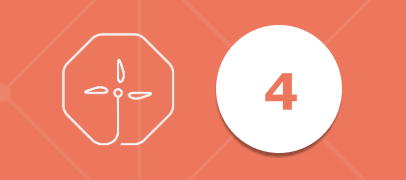

# **Appendix**

 $\bullet$ 

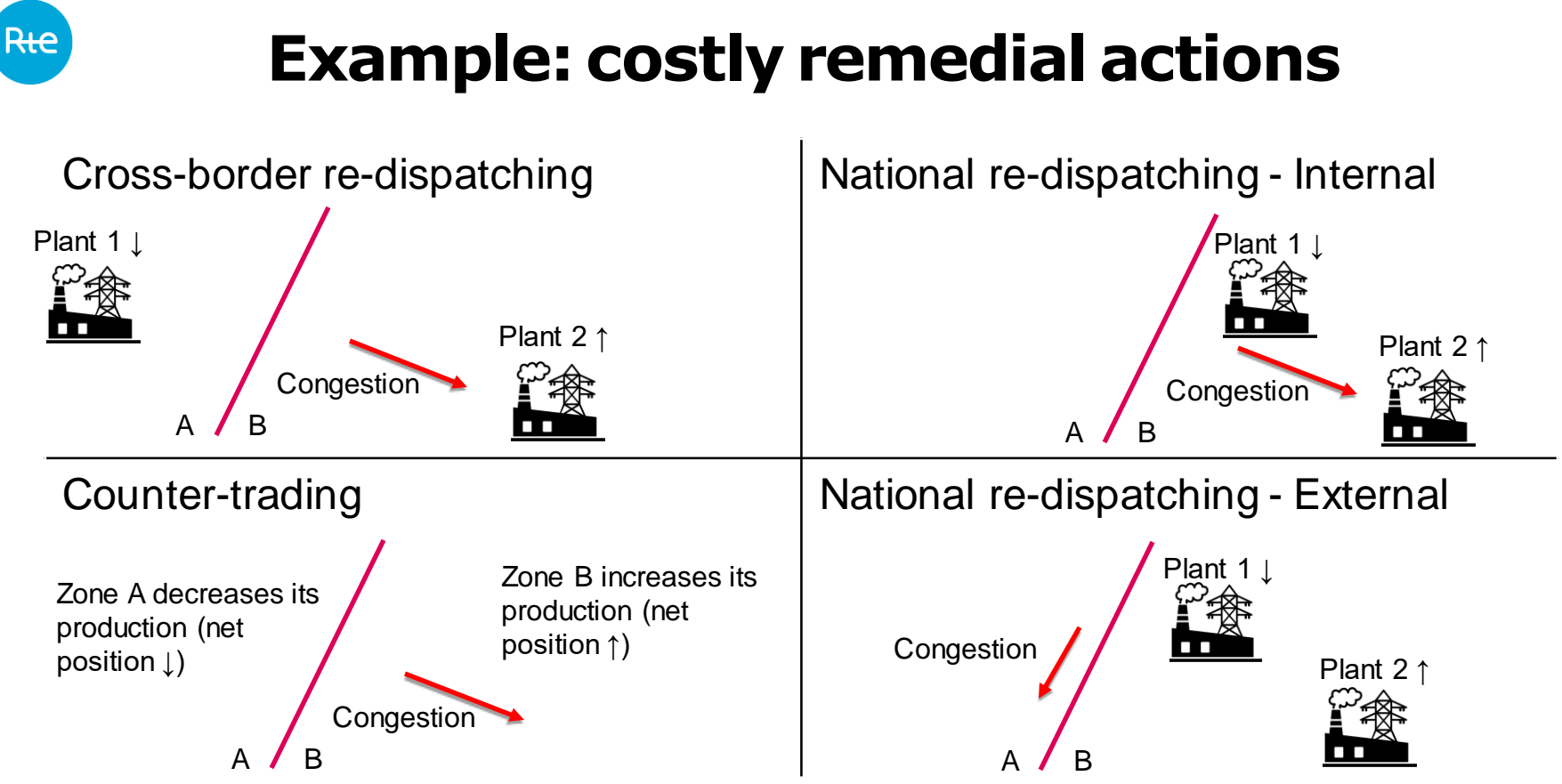

**Every action should be balanced to zero (to maintain supply-demand balance)**

#### Rte **Regional Operational Security Coordination**

#### Coordination of redispatching and countertrading

#### What is it about?

The methodology describes how TSOs and regional coordination centres of capacity calculation regions manage network congestions at the day-ahead and intraday level. This is done with regionally coordinated application of costly remedial actions, in the so-called ROSC (Regional **Operational Security Coordination) process.** 

This coordination process involves the remedial actions optimisation and coordination in a single dayahead and multiple intraday operational security assessment rounds (CROSA).

The methodology is closely related with the Regional Operation Security Coordination (ROSC) methodology (Article 76 of the Guideline on Electricity Transmission System Operation).

**Legal basis:** Article 35 of the CACM Regulation

Responsibility: all Transmission System Operators (TSOs) in each capacity calculation region

**Current status:** The methodology was approved in all capacity calculation regions.

Implementation: The methodology is currently being implemented in most of the regions and expected to be fully implemented by the end of 2024.

#### $(Rte)$ **Regional Operational Security Coordination**

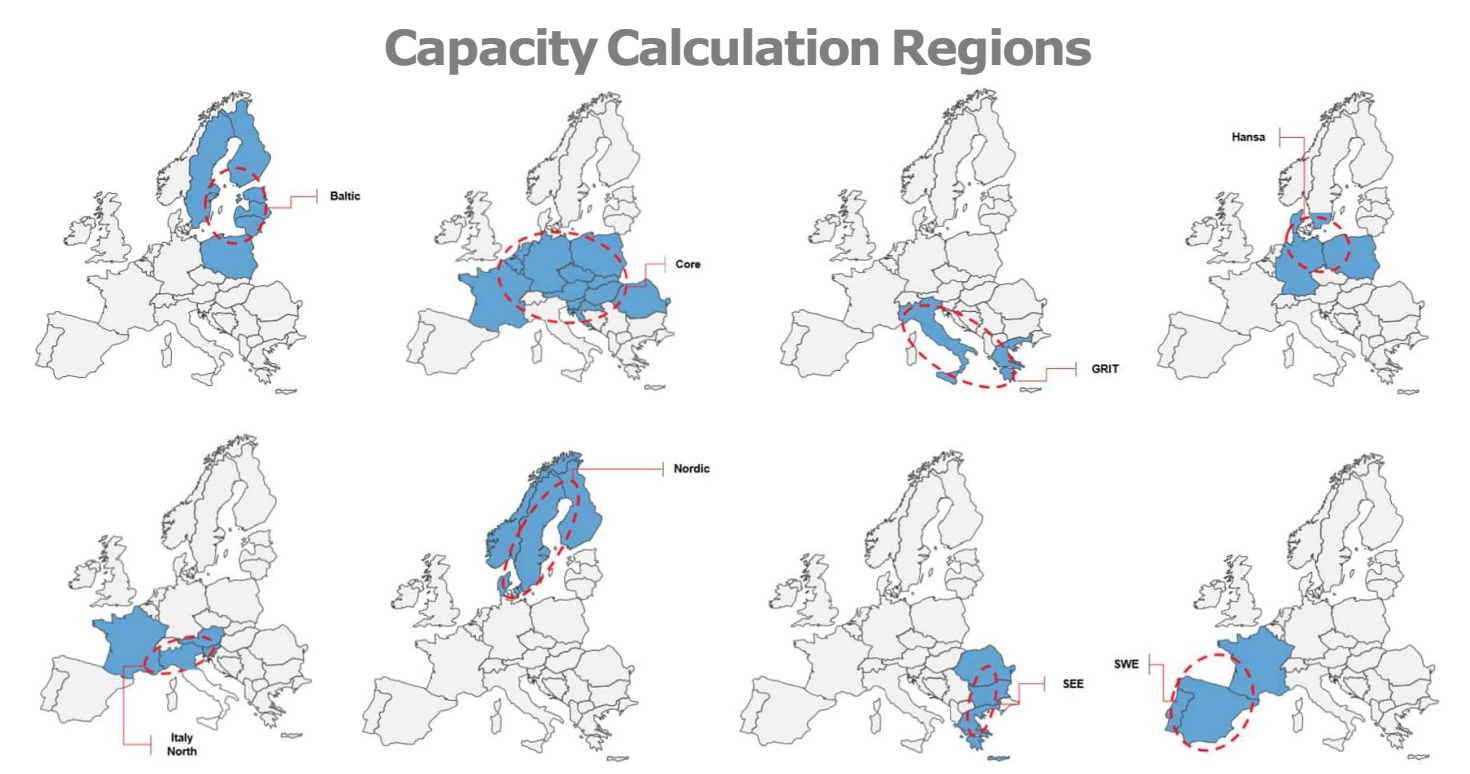

Source: <https://annualreport2017.entsoe.eu/network-codes/>(2 removed CCRs)

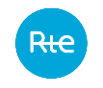

## **FOSS Remdial Action Optimizer**

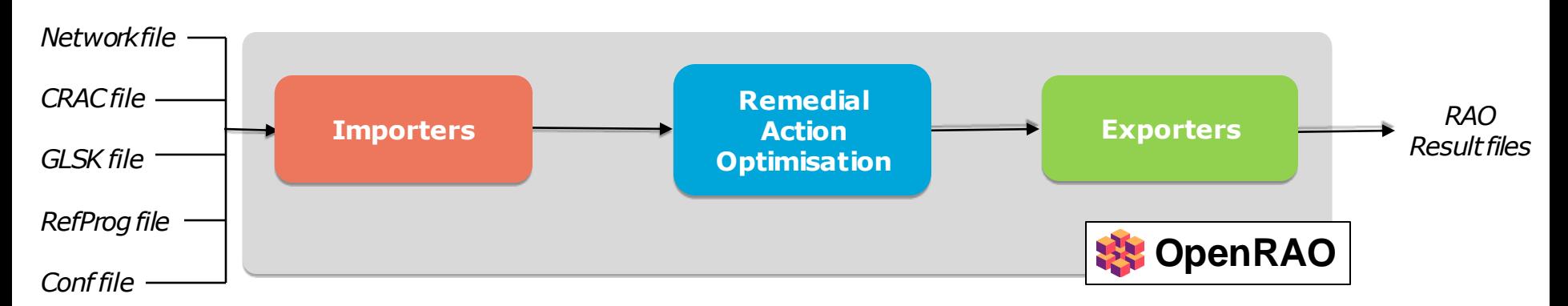

- Network file: file that describes the state of the studied area's network at a given instant (physical elements with their characteristics, and injection values on every node)
- CRAC: Contingency list, Remedial Actions and additional Constraints (list of contingencies, CNECs, and RAs with their characteristics)
- GLSK file: Generator and Loads Shift Key (used to apply a variation of net position on a geographical zone)
- RefProgfile: Reference Program (net position of every geographical zone)
- Conf file: configuration of RAO behaviour (OpenRAO-specific)
- RAO Result file: optimal RAs selected by the RAO, flows on CNECs before and after their application, ...

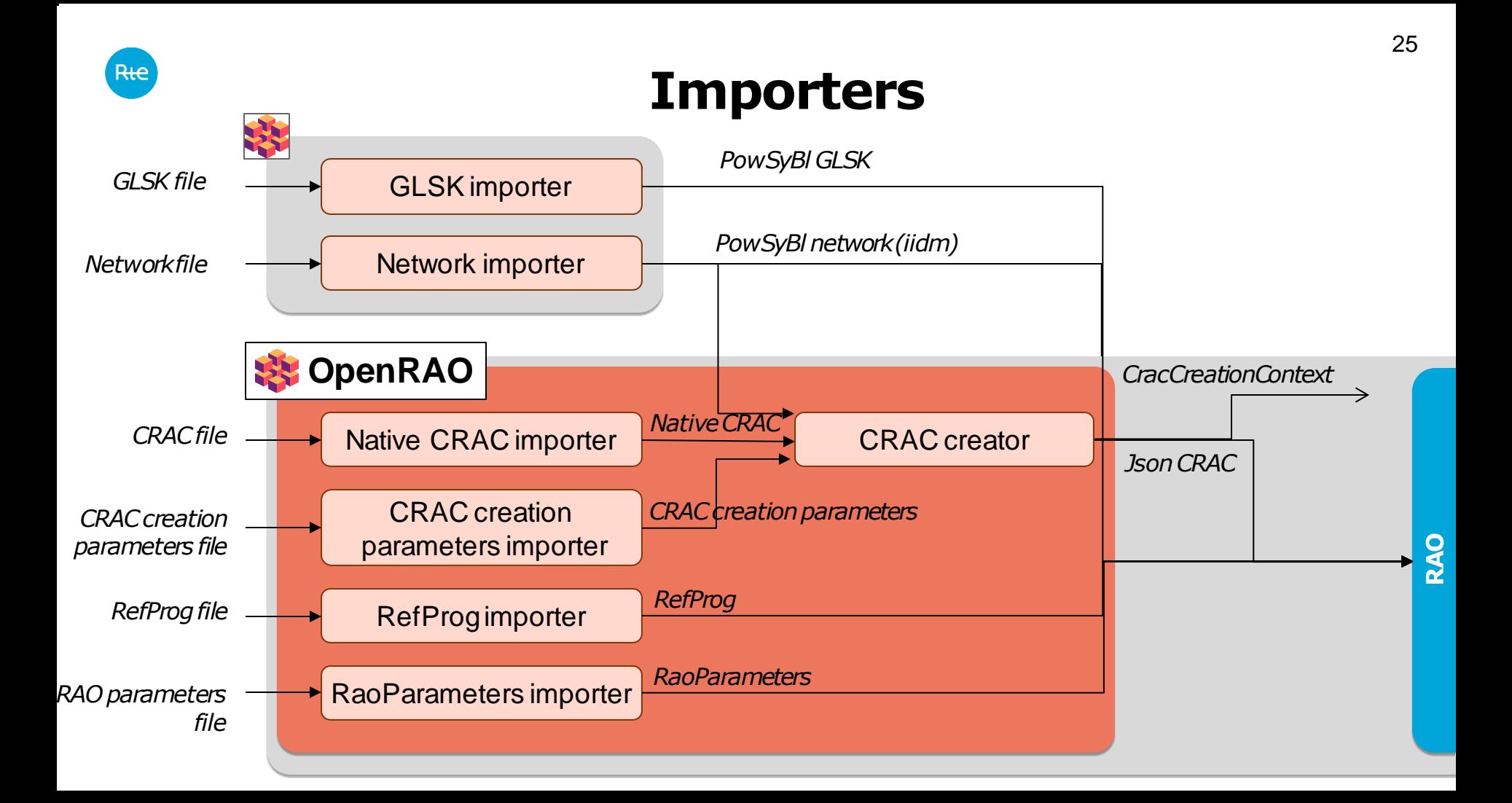

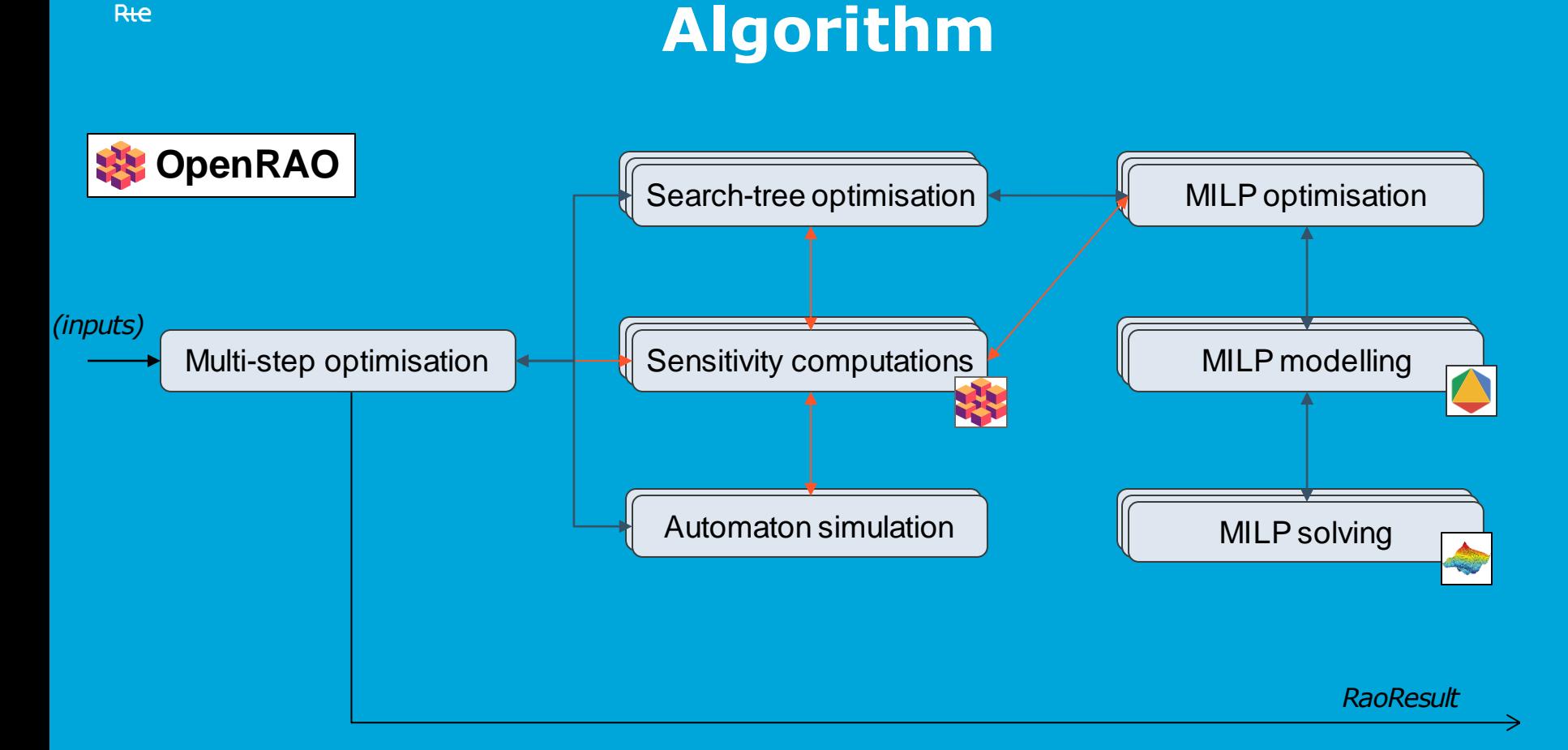

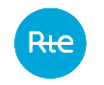

### **Open Remedial Action Optimizer**

#### **Example: optimizing phase-shift transformers**

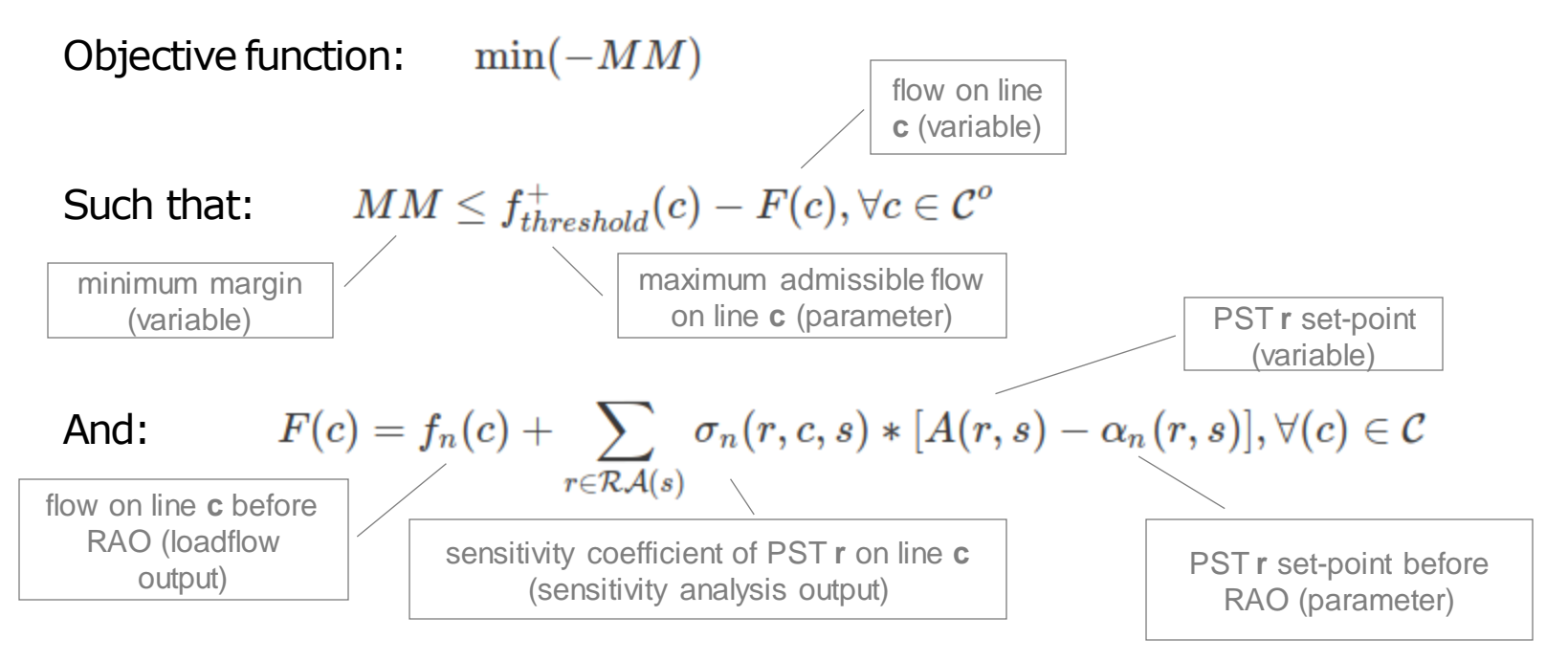

#### Source:<https://farao-community.github.io/docs/engine/ra-optimisation/search-tree-rao>

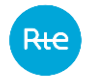

#### **Exporters**

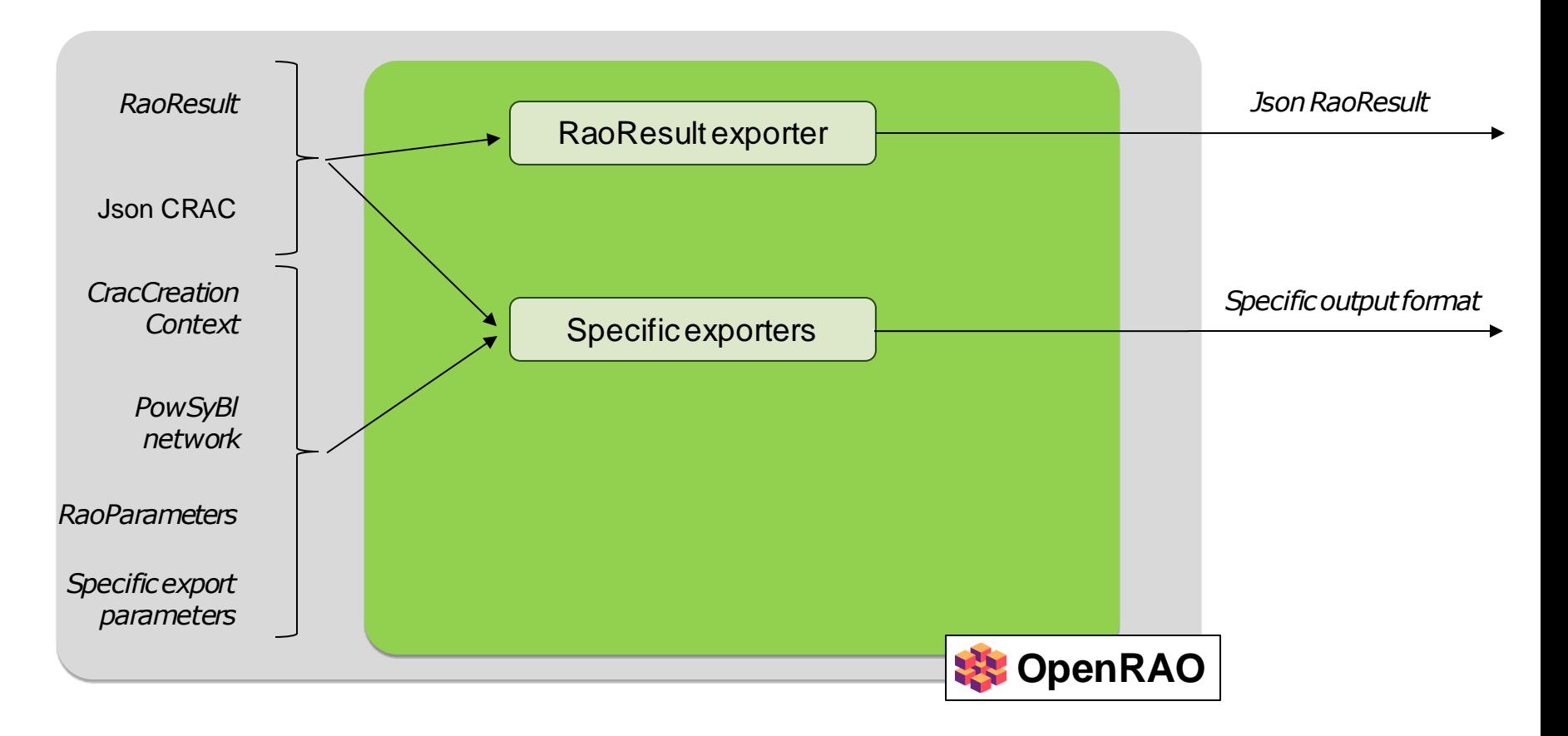

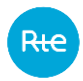

### **Cost sharing**

#### Cost sharing for coordinated redispatching and countertrading

#### What is it about?

The methodology establishes the rules TSOs need to follow to determine the different categories of flows (loop, internal, phase shifting transformers, allocated flows) which created network congestions for each capacity calculation region and how the respective costs are shared among TSO<sub>s</sub>.

#### **The process**

- Once resolved in the Regional Operation Security Coordination (ROSC) process by engaging the remedial actions, the polluting flows are mapped accordingly.
- The costs of engaging the costly remedial actions are appointed to the specific TSOs which create the polluting flows.

Legal basis: Article 74 of the CACM Regulation

**Responsibility:** all TSOs in each capacity calculation region

Current status: The methodology was approved in all capacity calculation regions except of Italy North.

Implementation: The methodology is currently being implemented in most of the regions along with the redispatching and countertrading methodology. The implementation in all regions is expected by the end of 2024.

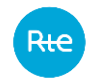

### **ACER methodology**

#### **Flow decomposition for CORE region**

Nodal injection decomposition is done as follows:

 $NI_{AF} = GLSK \cdot NP$  $N I_{LIF} = NI - NI_{AF} - NI_{X}$ 

where:

- . NI is the vector of the network injections,
- $\bullet$  NI<sub>X</sub> is the vector of the network injections from dangling lines,
- $NI_{AF}$  is the vector of allocated flow part of the network injections,
- $N_{\text{LIF}}$  is the vector of loop flow and internal flow part of the network injections,
- . NP is the vector of the zones' net position,
- GLSK is the matrix of the GLSK factors for each injection in each zone,

Based on previously calculated elements, flow partitioning can now be calculated as follows:

```
F_{AF} = P T DF \cdot NI_{AF}F_{LIF} = P T DF \cdot diag(N I_{LIF}) \cdot AMF_{PST} = PSDF \cdot \Delta_{PST}F_X = P T DF \cdot NI_X
```
where:

- $\bullet$   $F_{AF}$  is the vector of the network element allocated flow,
- $\bullet$   $F_{\text{LIF}}$  is the matrix of the network element loop flow or internal flow for each zone,
- $\bullet$   $F_{PST}$  is the vector of the network element PST (phase shift transformer) flow,
- $\bullet$   $F_Y$  is the vector of the network element xnode flow,
- AM is the allocation matrix, which associates each injection to its zone.  $AM_{ii} = 1$  if node i is in zone j, 0 otherwise,
- $\bullet$   $\Delta_{\text{PST}}$  is the phase shift transformers angle vector,

Source :<https://github.com/powsybl/powsybl-entsoe/tree/main/flow-decomposition> Detailed methodology : [https://www.acer.europa.eu/electricity/market-rules/capacity-allocation-and-congestion](https://www.acer.europa.eu/electricity/market-rules/capacity-allocation-and-congestion-management/redispatching-and-countertrading/19-RDCT-Cost-Sharing-Approved)[management/redispatching-and-countertrading/19-RDCT-Cost-Sharing-Approved](https://www.acer.europa.eu/electricity/market-rules/capacity-allocation-and-congestion-management/redispatching-and-countertrading/19-RDCT-Cost-Sharing-Approved)

30